# L18. Cell Arrays

Set-Up Subscripting Nested Loops String Manipulations

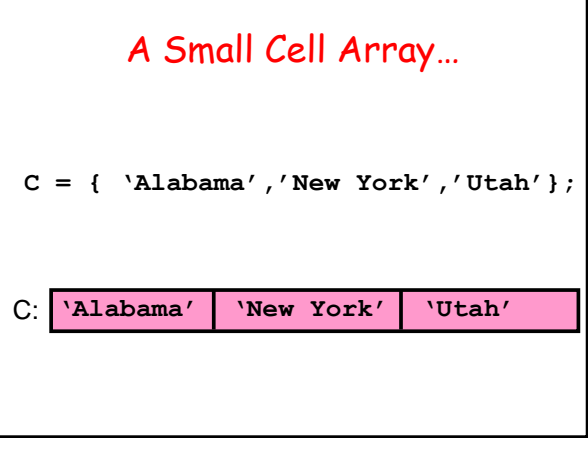

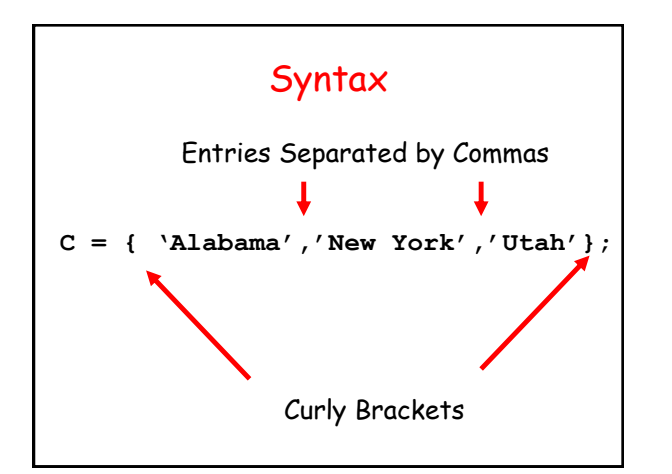

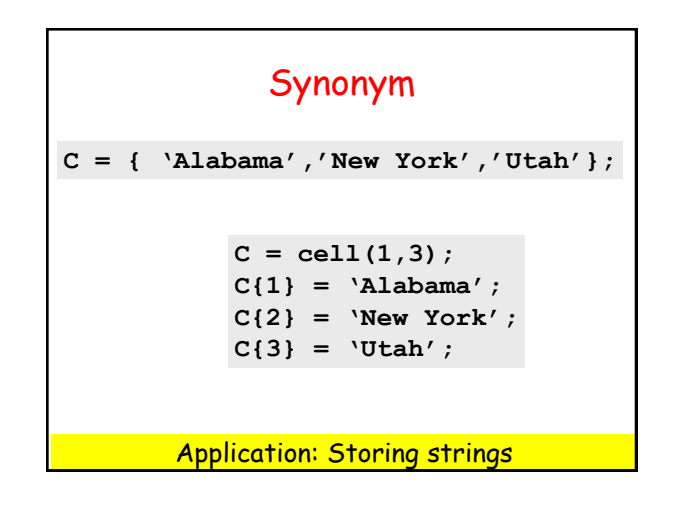

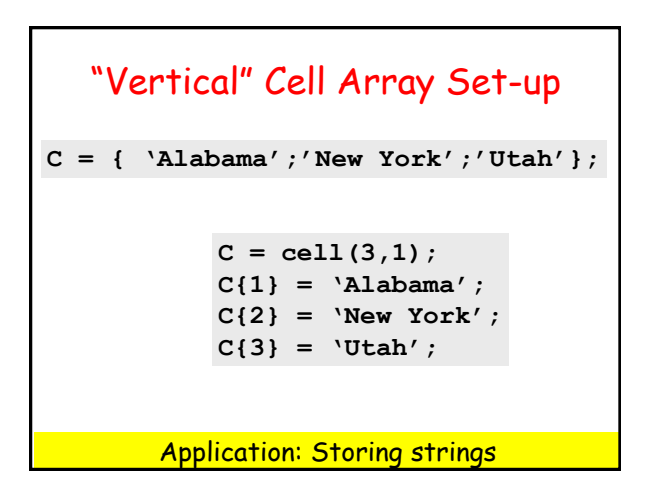

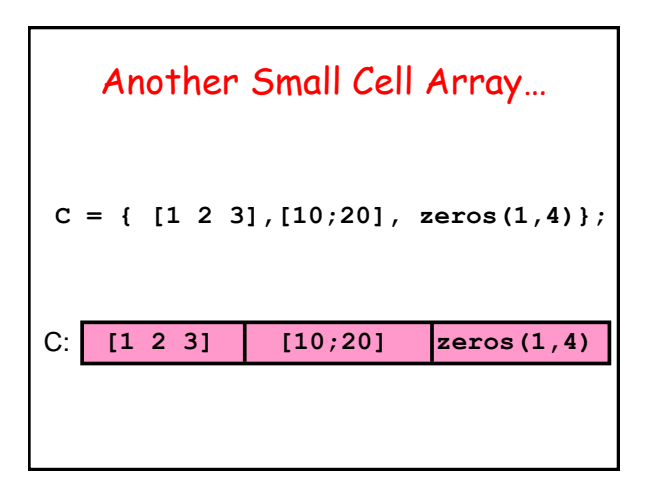

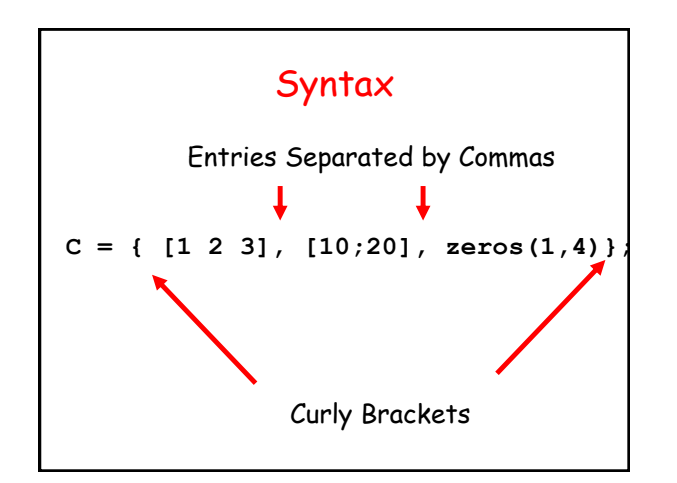

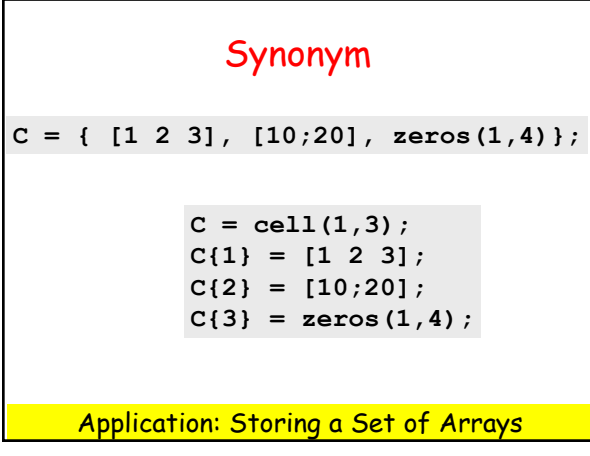

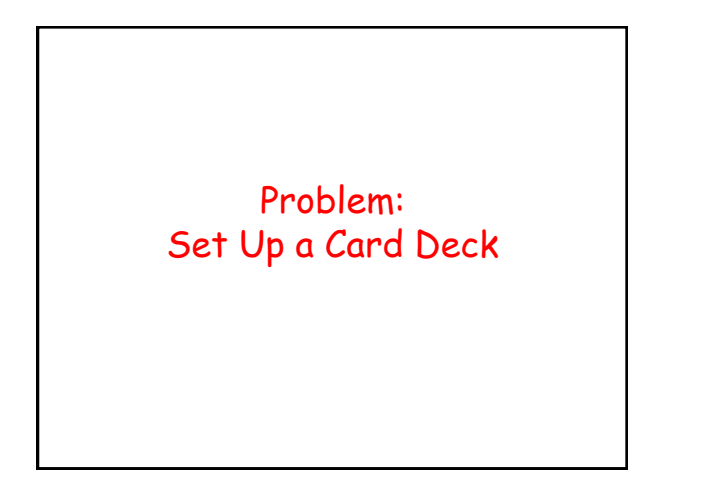

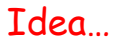

**A{1} = 'A Hearts'; A{2} = '2 Hearts'; : A{13} = 'K Hearts'; A{14} = 'A Clubs'; : A{52} = 'K Diamonds';**

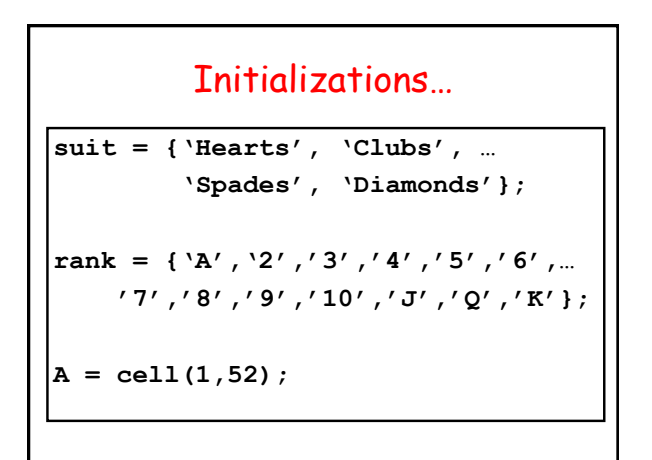

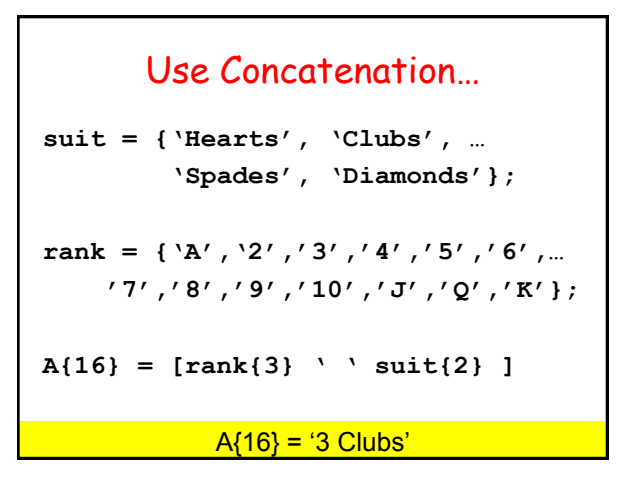

## Nested Loop to Get all Possible Combinations…

```
% i is index of next card…
 i = 1; for k=1:4
% Set up the cards in suit k
     for j=1:13
       A[i] = [rank[j] ' ' suit[k] ]; i = i+1
     end
  end
```
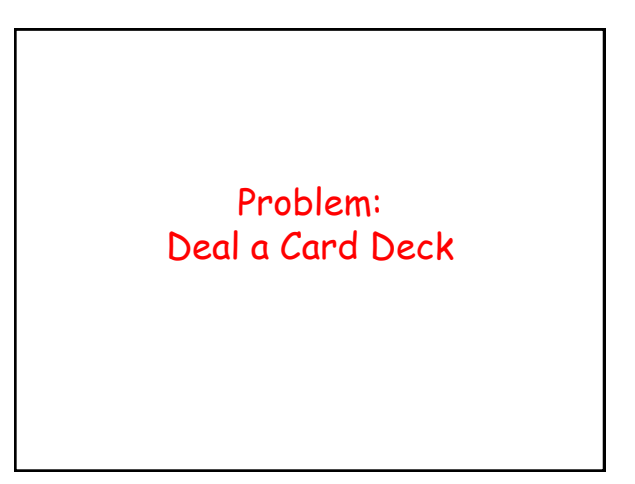

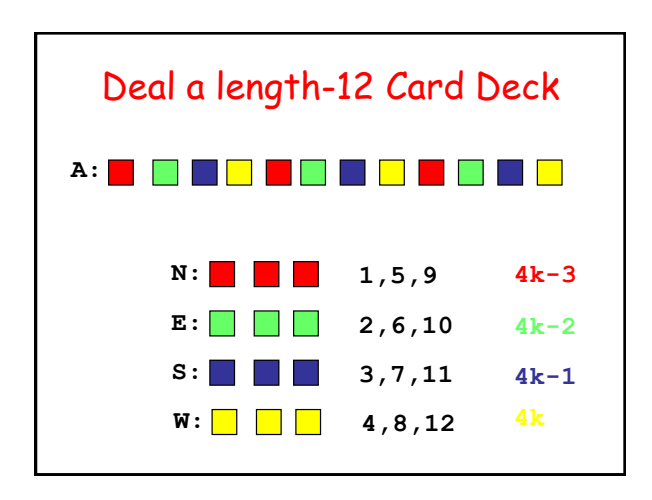

**N = cell(1,13); E = cell(1,13);**  $S = \text{cell}(1,13); W = \text{cell}(1,13);$  **for k=1:13**  $N{k} = A{4*k-3};$  $E{k} = A{4*k-2};$  $S(k) = A(4*k-1);$  $W(k) = A(4*k);$  **end**

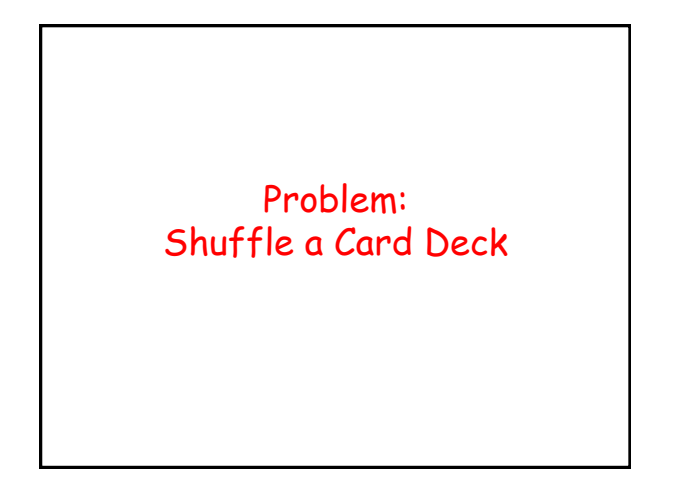

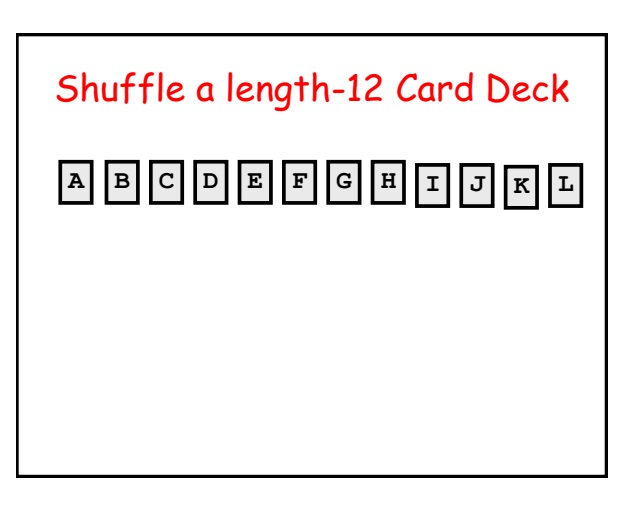

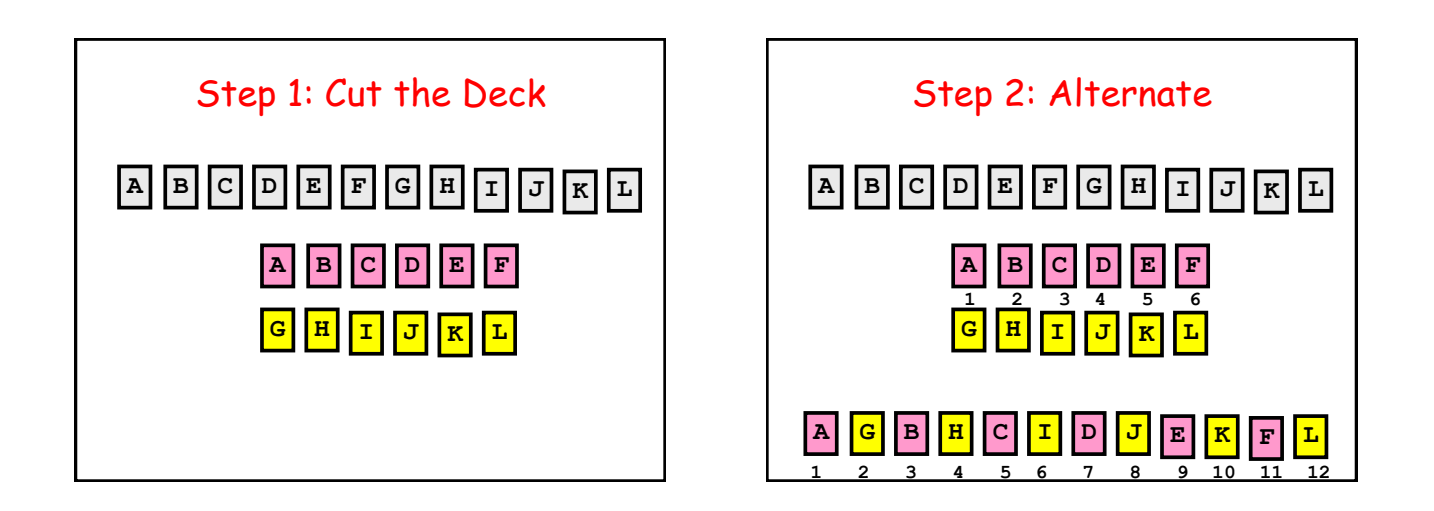

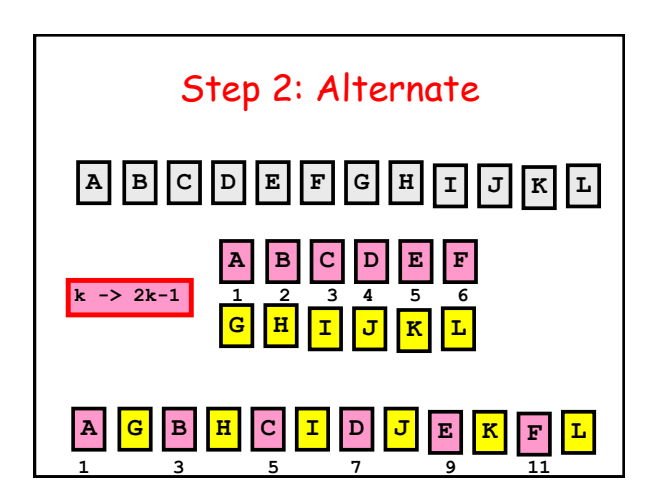

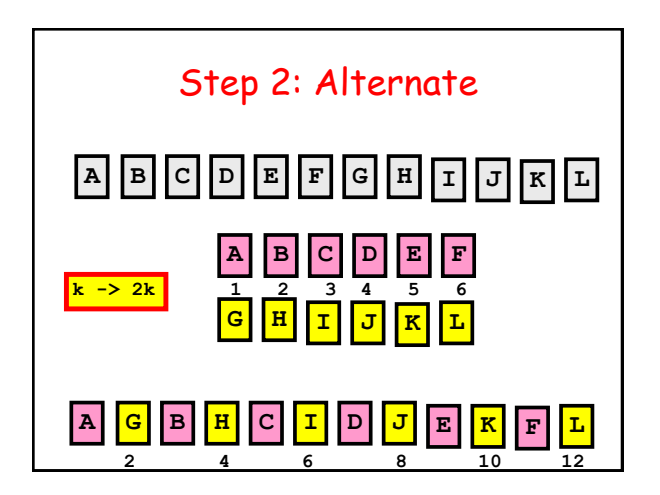

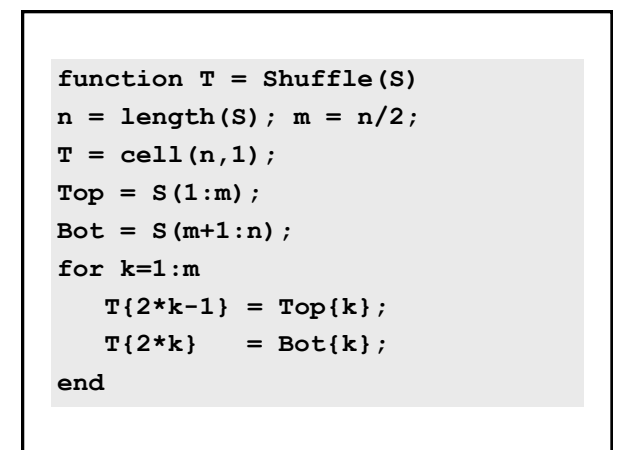

# 8 Shuffles with a Card Deck…

And you are back where you started.

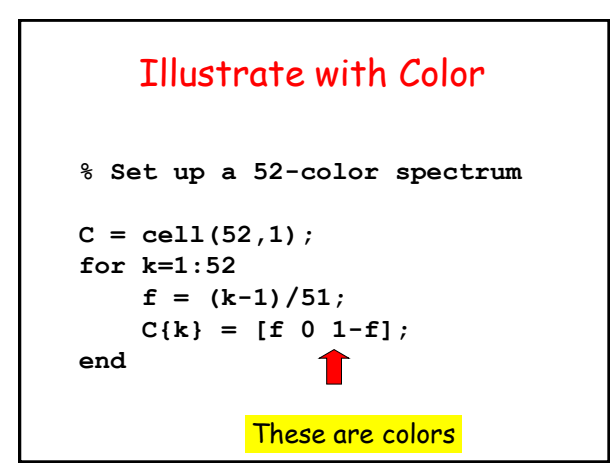

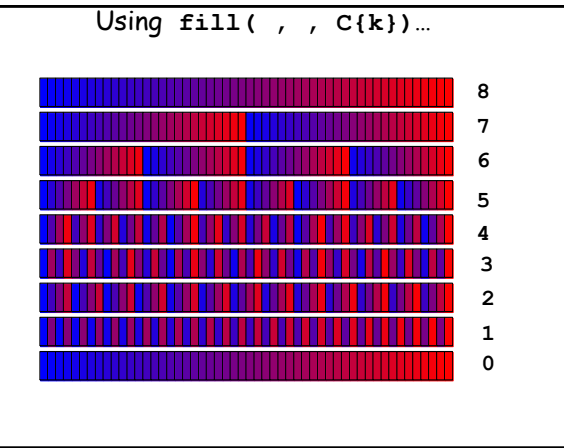

Problem: Build Cell Array of Roman Numerals

\n
$$
\text{Idea...}
$$
\n
$$
C\{1\} = \text{YI'}
$$
\n
$$
C\{2\} = \text{YII'}
$$
\n
$$
C\{3\} = \text{YIII'}
$$
\n
$$
\vdots
$$
\n
$$
C\{2007\} = \text{YMMVII'}
$$
\n
$$
\vdots
$$
\n
$$
C\{3999\} = \text{YMMXMXCIX'}
$$
\n

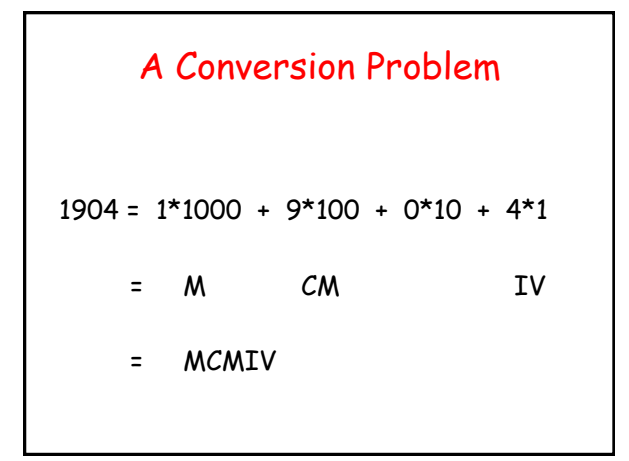

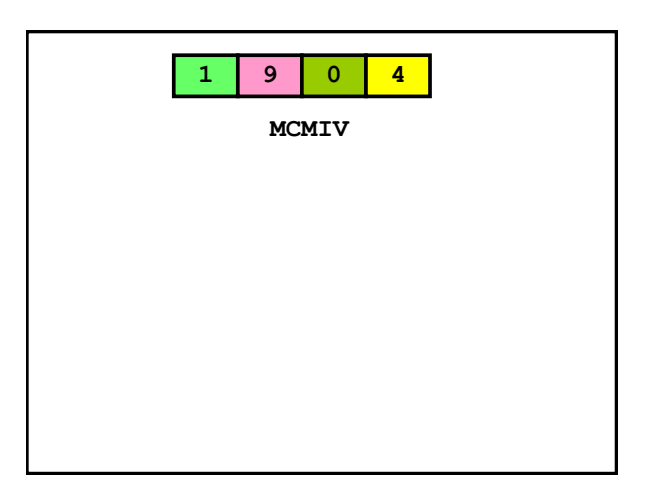

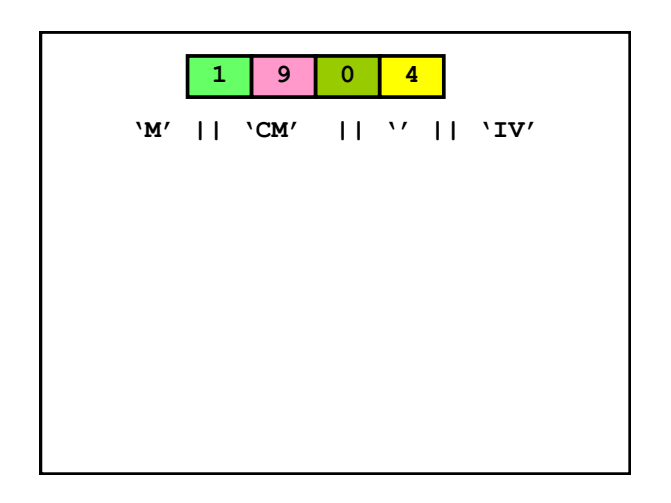

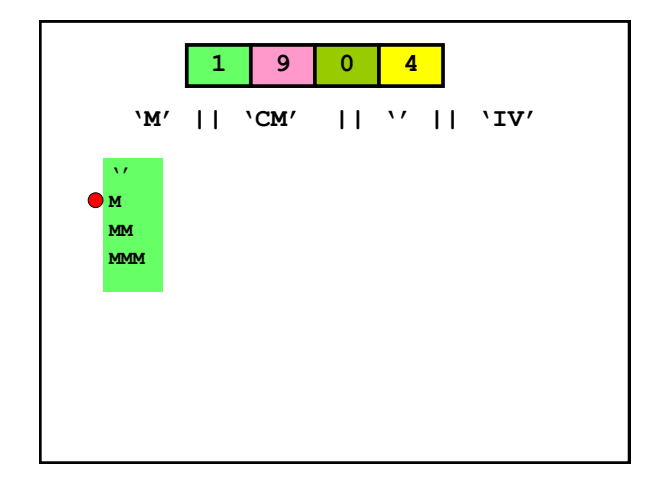

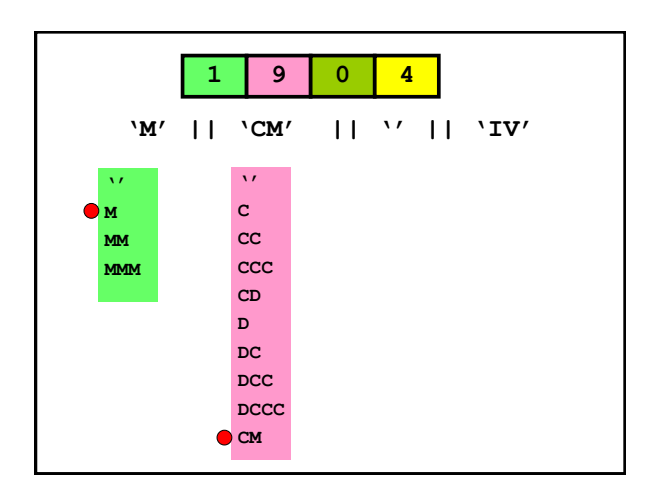

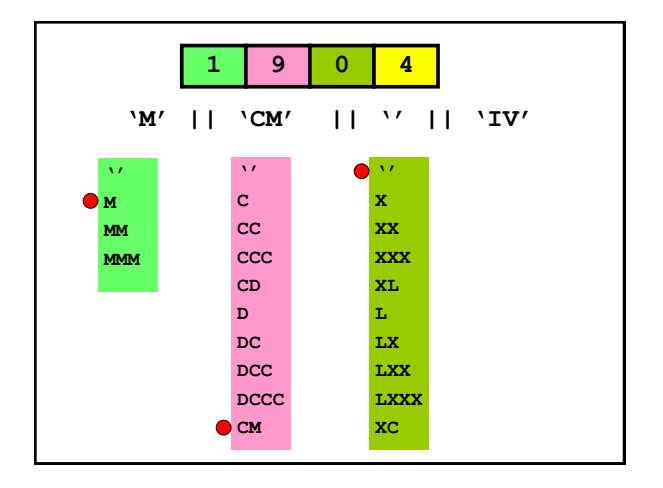

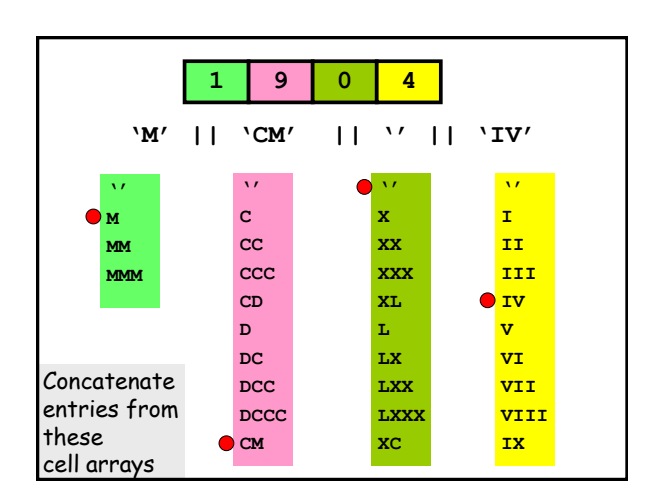

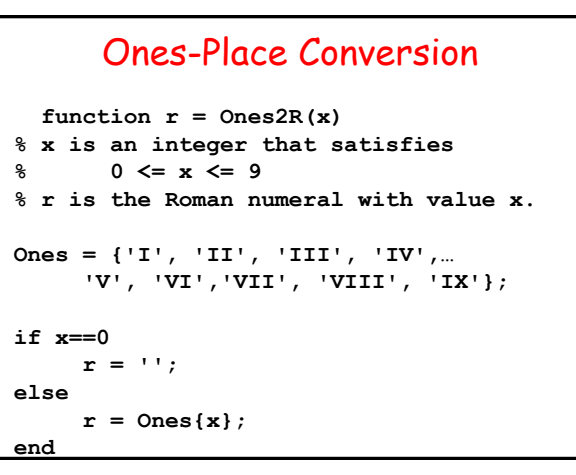

### Tens-Place Conversion

```
function r = Tens2R(x)% x is an integer that satisfies
% 0 <= x <= 9
% r is the Roman numeral with value 10x.
Tens = {'X', 'XX', 'XXX', 'XL',…
     'L', 'LX','LXX', 'LXXX', 'XC'};
if x==0
     r = '';
else
    r = \text{Tens}\{x\};end
```
#### Hundreds-Place Conversion

```
function r = Hund2R(x)% d is an integer that satisfies
% 0 <= x <= 9
% r is the Roman numeral with value 100x.
Hund = {'C', 'CC', 'CCC', 'CD',…
     'D', 'DC','DCC', 'DCCC', 'CM'};
if x==0
     r = '';
else
    r = Hund\{x\};
end
```
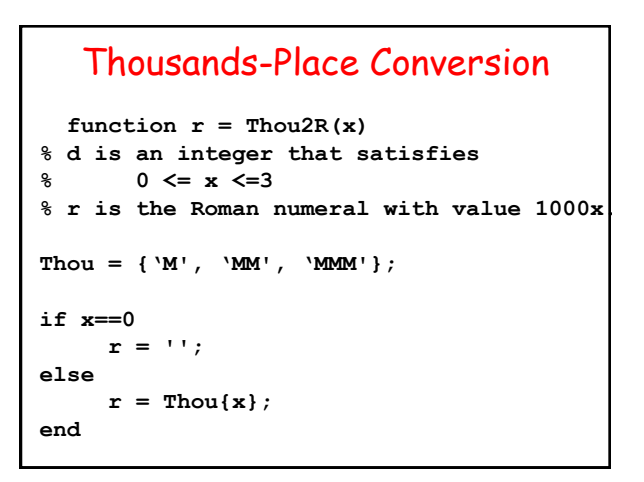

### Back to Our Problem

```
C{1} = 'I'C{2} = 'II'C{3} = 'III'
    :
C{2007} = 'MMVII'
    :
C{3999} = 'MMMXMXCIX'
```
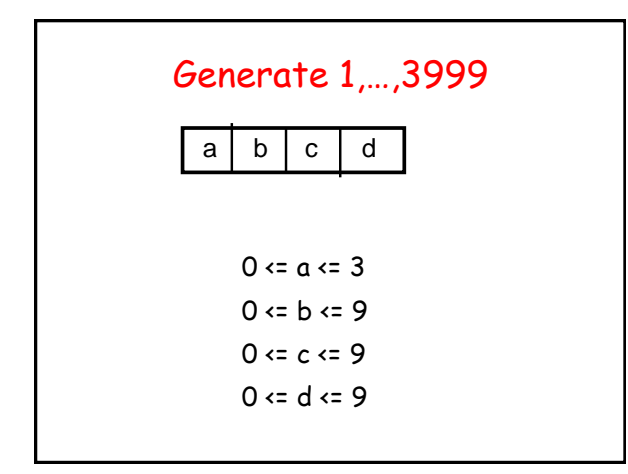

## **for a = 0:3 for b = 0:9 for c = 0:9 for d = 0:9 n = a\*1000 + b\*100 + c\*10 + d end end end end** This Prints 0,…,3999

```
 n = a*1000 + b*100 + c*10 + d;
 if n > 0
    C\{n\} = [Thou(a) \text{ Hund}(b) ...] Tens(c) Ones(d)];
 end
```
## Reverse Problem

Given Roman Numeral, compute its value.

Assume cell array C(3999,1) available:

 $C{1} = 'I'$  : **C{3999} = 'MMMCMXCIX'**

```
 function k = RN2Int(r)
% r is a string that represents 
% Roman numeral
% k is its value
   C = RomanNum();
   k=1;
   while ~strcmp(r,C{k})
     k=k+1;
   end
```